# **RELEASE 5.0.2** THE FRIENDLY GUIDE FOR PROVIDERS

**This is a non-intimidating straightforward guide for publishers and vendors implementing COUNTER-compliant usage statistics for the first time, or for more experienced hands, implementing new reports or preparing for COUNTER audit.**

**Tasha Mellins-Cohen**

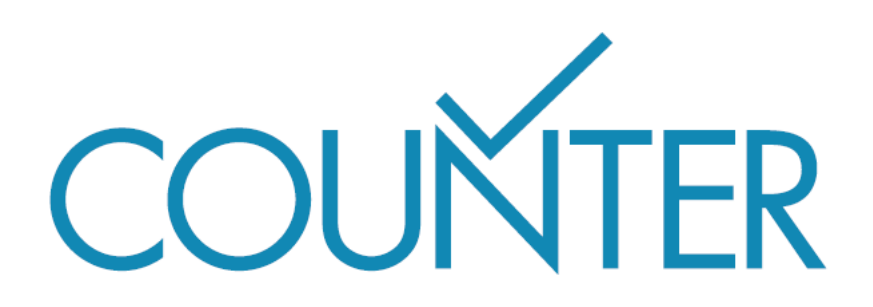

# **CONTENTS**

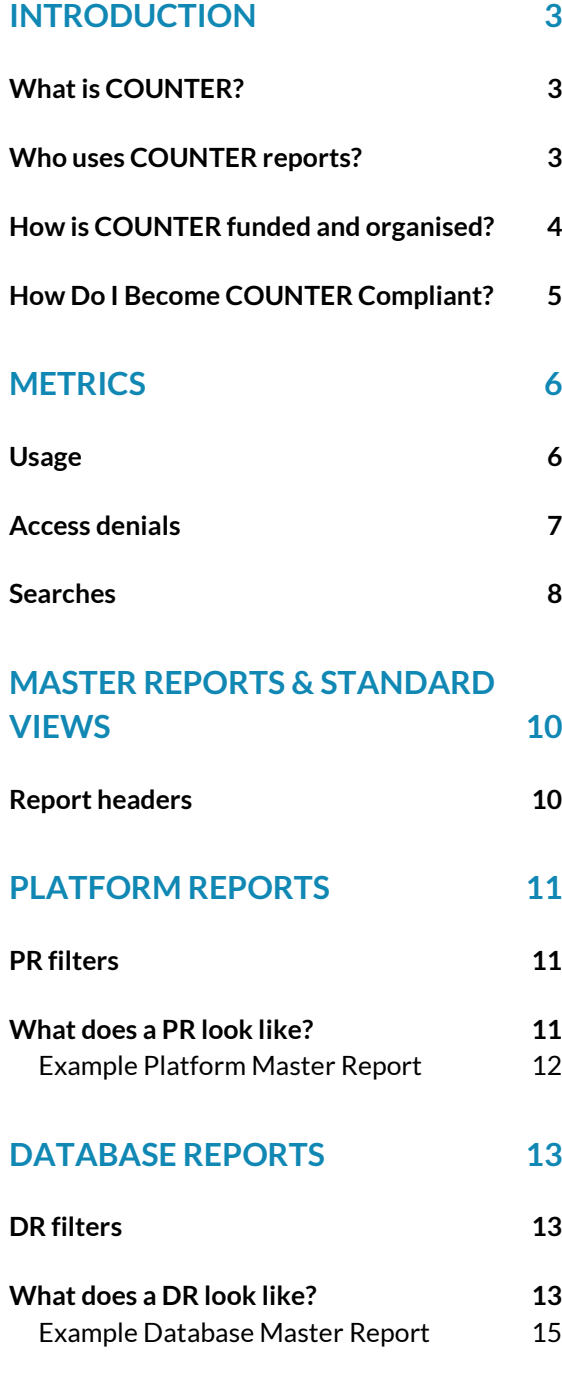

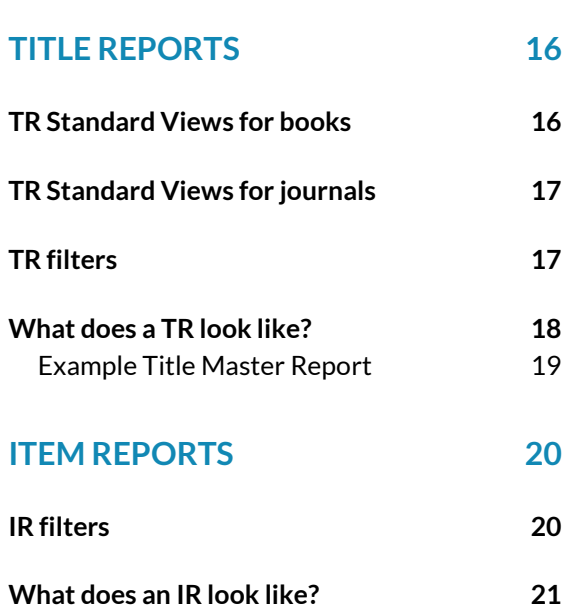

# **[ATTRIBUTES, ELEMENTS & OTHER](#page-21-0)  [\(SLIGHTLY\) TECHY THINGS](#page-21-0) 22**

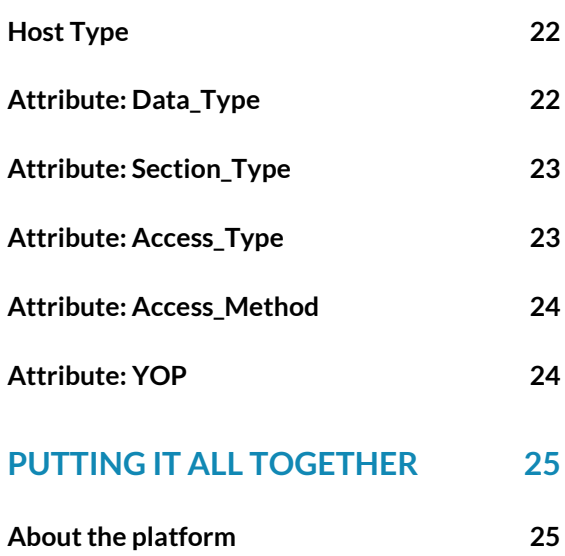

**[About the subscribing institution](#page-24-2) 25**

**[Scenario: Sam's activity](#page-24-3) 25**

**[In summary](#page-25-0) 26**

# INTRODUCTION

<span id="page-2-0"></span>This guide is a straightforward introduction to the COUNTER Code of Practice, Release 5.0.2, for publishers and other providers. It accompanies Release 5.0.2: Friendly Technical Notes, which provides an overview of implementation and auditing.

Release 5 of the COUNTER Code of Practice is designed to balance changing reporting needs with the need to make things simpler, so that all content providers can achieve compliance and librarians can have usage statistics that are credible, consistent and comparable. For more information, please refer to the full Code of Practice at [https://cop5.projectcounter.org/.](https://cop5.projectcounter.org/)

#### <span id="page-2-1"></span>**WHAT IS COUNTER?**

COUNTER stands for**C**ounting **O**nline **U**sage of **N**e**T**worked **E**lectronic **R**esources. Our website is a[t http://www.projectcounter.org/.](http://www.projectcounter.org/)

COUNTER was one of the first standards organisations established for the modern information environment. It has succeeded in bringing together publishers and librarians to develop and maintain the standard for counting the usage of electronic resources and digital content. It has also ensured that most major publishers and vendors are compliant by providing their library customers around the world with COUNTER usage statistics.

COUNTER publishes the Code of Practice and a register of COUNTER-compliant vendors and publishers. Release 5 of the Code of Practice is subject to continuous maintenance. As Release 5 changes, our Friendly Guides, Manuals, and Foundation Classes will all be updated. To see the full list of changes made in Release 5.0.2, visit the Change Log at [https://github.com/Project-](https://github.com/Project-Counter/cop5)[Counter/cop5.](https://github.com/Project-Counter/cop5)

## <span id="page-2-2"></span>**WHO USES COUNTER REPORTS?**

The COUNTER standard was originally developed to provide a service to librarians and other people who purchase subscriptions to publishers' digital content. Its aim was to allow librarians to easily compare their usage across different publishers' content, and allow them to easily use that information to calculate a cost-per-download for their subscriptions. COUNTER reports were not originally intended to be used by publishers as a way of measuring usage across their client base, but are increasingly being used for that purpose.

**Libraries** use COUNTER reports to:

- **Inform renewal decisions or new purchasing decisions based on data about usage and** access denials.
- Inform faculty about the value of the library and its resources.
- Understand user behaviour and improve user experiences.

Most major **vendors and publishers** also use COUNTER reports to:

- Provide reliable and consistent usage data to their customers.
- Upsell using COUNTER data about access denials.
- Inform editors and authors about the usage of their publications.

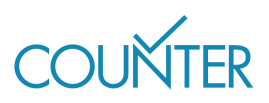

Institution Omega purchase two journal subscriptions for 2021: Journal X for £25,000 and Journal Y for £10,000. At the end of the year Omega's librarian, Taylor, runs a Release 5 TR\_J1 report to check the full text usage of each journal, excluding Open Access articles. Journal X is showing 60,000 Unique Item Requests, compared with just 200 for Journal Y. Taylor therefore tells the Head Librarian that while Journal X is more expensive, it has a better costper-download.

The calculation looks like this:

Journal X £25,000 / 60,000 = £0.42

Journal Y £10,000 / 200 = £50

If Omega must choose a journal to cancel, it's likely to be Journal Y.

#### <span id="page-3-0"></span>**HOW IS COUNTER FUNDED AND ORGANISED?**

COUNTER is a not-for-profit membership organization, funded by membership fees and sponsorship.

The membership – publishers, vendors and librarians – lead COUNTER. A Board of Directors has oversight of the financial matters and appoints the Executive Committee to oversee the operation. A Project Director, reporting to the Executive Committee, is responsible for the dayto-day management of COUNTER. The publisher, intermediary and librarian communities are all represented on the Board and on the Executive Committee, as well as on the Technical Advisory Board.

If you want to get involved with COUNTER's activities, get in touch with the Project Director by email at [lorraine.estelle@counterusage.org.](mailto:lorraine.estelle@counterusage.org) 

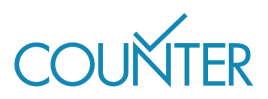

# **HOW DO I BECOME COUNTER COMPLIANT?**

#### ▪ **Select the relevant reports**

There are four 'Master Reports' in Release 5 of the COUNTER Code of Practice, each of which has a set of 'Standard Views'. This Guide will help you select which of the Master Reports and Standard Views are relevant to your platform.

#### ▪ **Prepare your COUNTER reports**

All Master Reports and Standard Views must be available in two formats:

- In tabular form (e.g. as an Excel spreadsheet)
- As machine-readable JSON data via SUSHI

More detail about report formats can be found in Release 5.0.2: Friendly Technical Notes.

#### ▪ **Complete the paperwork**

Once you are ready, use the COUNTER Report Validation Tool (available on our website at projectcounter.org/) to check whether your reports are valid. The results of your test and the Declaration of COUNTER Compliance will be needed for your audit.

We also encourage everyone to become a COUNTER member to support our work. You will find both the Membership Application and the Declaration on the website.

#### **Undergo an independent audit**

There are two approved COUNTER auditors—ABC (abc.org.uk) and BPA Worldwide (bpaww.com). COUNTER will also accept an audit by any Chartered Accountant (UK), Certified Public Accountant (USA), or their equivalent elsewhere. Once you have selected your auditor, provide them with access to your prepared reports.

#### ▪ **Tell your customers you are COUNTER-compliant**

Once you have passed your audit, COUNTER will list you on its website and issue you a dated logo stating that you are COUNTER-compliant.

You will need to be audited within 6 months of signing the Declaration of COUNTER Compliance, and annually thereafter. If you are a very small publisher and will find an annual audit particularly difficult, please get in touch with COUNTER's Project Director to discuss permission to be audited every other year.

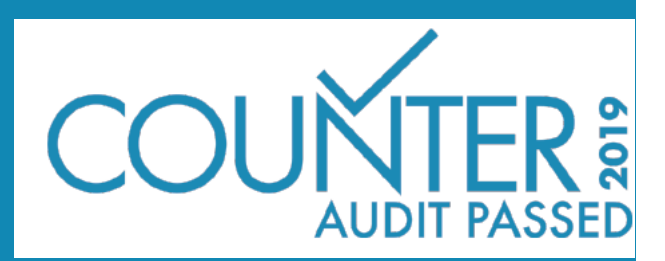

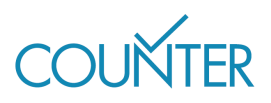

# **METRICS**

<span id="page-5-0"></span>This section of the guide explains the complete list of metric types included in Release 5. There is also a brief summary of the new attributes associated with Release 5, which are designed to provide flexibility and eliminate the need for special reports.

# <span id="page-5-1"></span>**USAGE**

There are six usage metrics in Release 5, which break down into investigations and requests.

An **investigation** is counted when a user performs any action in relation to a content item or title, while a **request** is specifically related to viewing or downloading the full content item (Figure 1). Content items may be journal articles, book chapters, multimedia records, or other items depending on the type of material on the publisher platform.

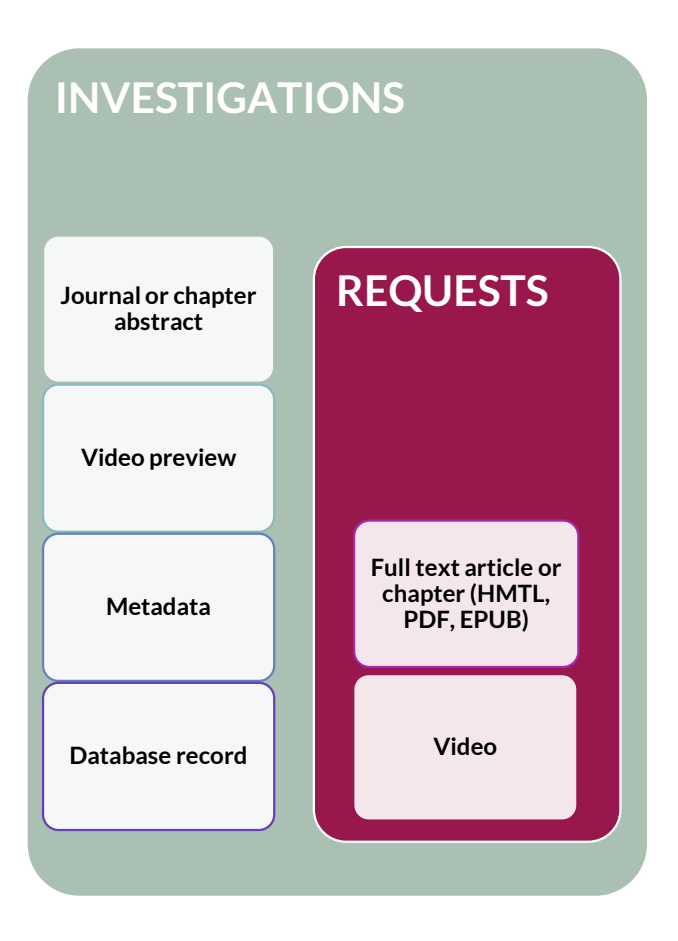

#### **Investigations**

'Total\_Item\_Investigations': the total number of times a content item or information related to a content item was accessed.

'Unique Item Investigations': the number of unique content items (e.g. chapters) investigated by a user.

'Unique\_Title\_Investigations': the number of unique book titles investigated by a user.

#### **Requests**

'Total Item Requests': the total number of times the full text of a content item was downloaded or viewed.

'Unique\_Item\_Requests': the number of unique content items (e.g. chapters) requested by a user.

Unique Title Requests: the number of unique book titles requested by a user.

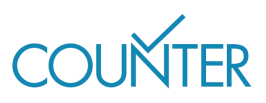

Sam is researching the history of antibiotics on Publisher Platform Alpha. From a list of search results they open three article abstracts and a video record. All four records are different, but two of the articles are from the same journal. The counts are:

- Total\_Item\_Investigations: 4
- Unique Item Investigations: 4
- Unique\_Title\_Investigations: 0
- Total\_Item\_Requests: 0
- Unique Item Requests: 0
- Unique\_Title\_Requests: 0

After reading the abstracts, Sam downloads the PDFs for two of the articles, both from the same journal. The counts change to:

- Total\_Item\_Investigations: 6 (4 original investigations plus 2 new downloads)
- Unique Item Investigations: 4
- Unique\_Title\_Investigations: 0
- Total\_Item\_Requests: 2
- Unique\_Item\_Requests: 2
- **■** Unique Title Requests: 0

From a cost-per download perspective, librarian Taylor should count the two Unique\_Item\_Requests, representing the full text article downloads.

#### <span id="page-6-0"></span>**ACCESS DENIALS**

Access denials are sometimes known as turnaways. Two types of access denial metric are tracked in Release 5:

- Solucense': counted where a user is unable to access a unique content item because their institution does not have a license to the content.
- 'Limit\_Exceeded': counted where a user is unable to access a unique content item because their institution's cap on the number of simultaneous users has been exceeded.

No\_License and Limit\_Exceeded apply when a user has successfully investigated an item, but h has not been or would not be able to complete a request.

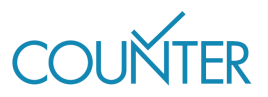

Sam continues their research. From a list of search results, they open three article abstracts and two video records. Their institution has not subscribed to the video database and are denied access. The counts are:

- Total\_Item\_Investigations: 5
- Unique Item Investigations: 5
- No License: 2
- **·** Limit\_Exceeded: 0

Sam repeats their attempt to access one of the video records five minutes later. The counts are:

- Total Item Investigations: 6
- Unique\_Item\_Investigations: 5
- No License: 3
- **•** Limit Exceeded: 0

High No\_License counts may suggest to Taylor that they should investigate the costs of subscribing to the video database.

Sam repeats their search on Publisher Platform Beta. From a list of search results, they open three article abstracts and two video records. Their institution has a concurrency-limited subscription to the video database, and Sam's usage exceeds that cap. The counts are:

- Total\_Item\_Investigations: 5
- Unique\_Item\_Investigations: 5
- No License: 0
- Limit Exceeded: 2

High Limit Exceeded counts could indicate increased user demand and may suggest to Taylor that they should investigate the costs of increasing the concurrency cap for the video database.

#### <span id="page-7-0"></span>**SEARCHES**

There are four search metrics in Release 5:

- Searches\_Regular': the number of times a user searches a database, where there is only one database available to search OR they have the option to choose from a selection of databases.
- 'Searches\_Automated': the number of times a user searches a set of databases, where there are multiple databases available but the user cannot choose to limit their search to a subset of those databases.
- Searches\_Platform': the number of times a user searches on a platform, regardless of the number of databases involved in the search.
- 'Searches\_Federated': the number of times a search is run remotely through an API.

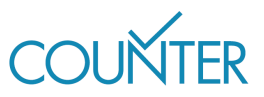

Sam is researching the history of antibiotics on Publisher Platform Alpha, which incorporates multiple databases that do not permit user selection. They run a search for "history AND antibiotics". The counts are:

- Searches\_Regular: 0
- Searches Automated: 1
- Searches Platform: 1
- Searches\_Federated: 0

For a database like this, the cost per use calculation may be more dependent on searches than on full text downloads – this is dependent on library practice.

Sam continues their research on Publisher Platform Beta, which includes multiple databases that do allow user selection. They run a search for "history AND antibiotics". The counts are:

- Searches\_Regular: 1
- Searches\_Automated: 0
- Searches Platform: 1
- Searches Federated: 0

In a separate session, Sam uses an API to search Publisher Platform Beta. The count for that activity is:

- Searches\_Regular: 0
- Searches Automated: 0
- Searches Platform: 0
- **•** Searches Federated: 1

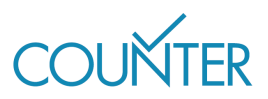

# <span id="page-9-0"></span>MASTER REPORTS & STANDARD VIEWS

Release 5 of the of the COUNTER Code of Practice includes four Master Reports:

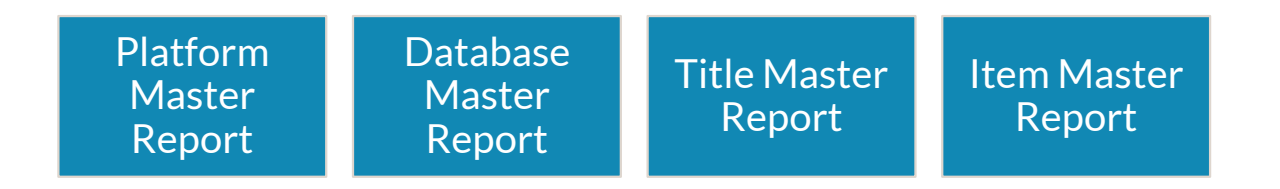

Which of the Master Reports you need to provide will depend on your Host Type. Master Reports cover a wide spectrum of activities, so for ease of use each of the Master Reports has one or more pre-set Standard Views which summarise particular types of activity, such as usage or access denials. While you can filter a Master Report to show a Standard View (or a custom view to suit your needs), Standard Views only hold a subset of the information from a Master Report; it is therefore not possible to 'unfilter' a Standard View to obtain its parent Master Report.

Each Master Report includes a complete set of COUNTER metrics (discussed in the next section), supplemented with a variety of attributes. There are details of the Master Reports and their Standard Views later in this guide.

## <span id="page-9-1"></span>**REPORT HEADERS**

The tabular versions of Release 5 reports have a common format, per the table below. It is important to stick to this common report header format, as anything else will not be COUNTERcompliant.

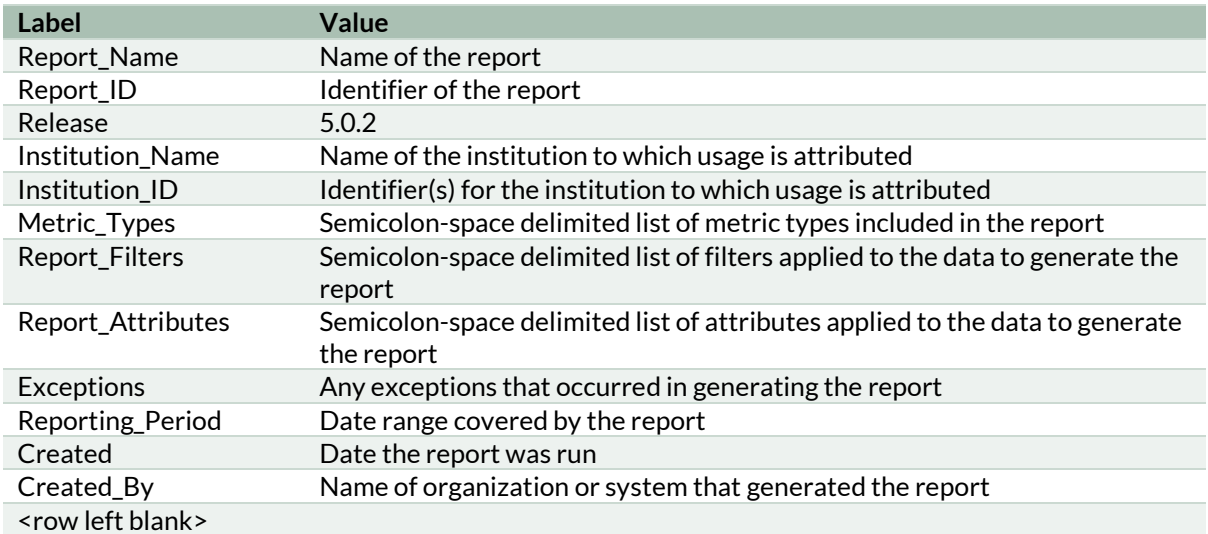

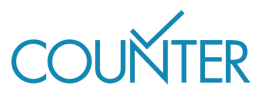

# PLATFORM REPORTS

<span id="page-10-0"></span>All publishers and vendors must provide a Platform Master Report (PR) showing activity across all metrics for entire platforms. There is one Standard View for the PR.

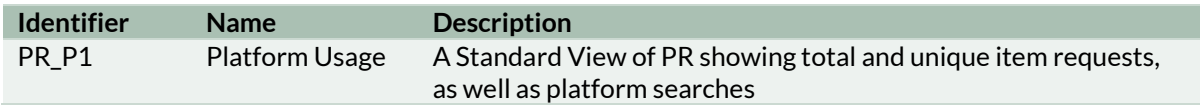

For the purposes of PR\_P1, the PR is pre-filtered using the following specification:

- Access Method: Regular
- Metric\_Type: Searches\_Platform; Total\_Item\_Requests; Unique\_Item\_Requests

#### <span id="page-10-1"></span>**PR FILTERS**

PR can be filtered as described in the table below.

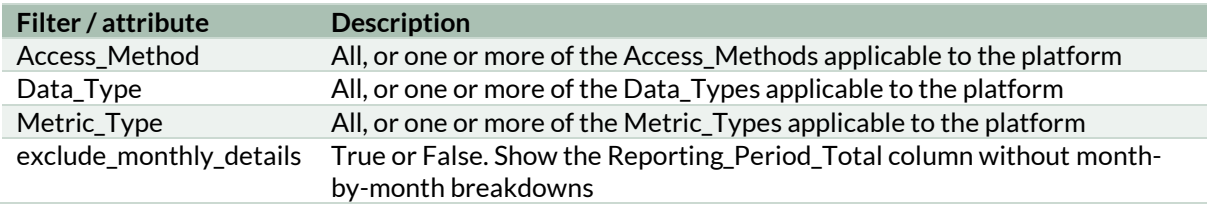

# <span id="page-10-2"></span>**WHAT DOES A PR LOOK LIKE?**

PR is a compact report, only five columns across (Platform, Data Type, Access Method, Metric\_Type, and Reporting\_Period\_Total) plus monthly breakdowns. Every metric type should be included, but for the purposes of this guide only a subset is shown.

A PR has been generated for Publisher Platform Alpha covering the period from 01 January to 30 June 2021 for Sample University, based on the scenario below. A copy of this report can be found i[n Appendix H of the Code of Practice](https://cop5.projectcounter.org/en/5.0.2/appendices/h-sample-counter-master-reports-and-standard-views.html) and a simplified version is presented here.

#### **SCENARIO**

Users from Sample University have investigated a series of journal and book items but have not attempted to access any full text. This means that while there are 15 investigations in total, of 11 unique items, there are no requests in the report. Users have also been denied access to a database on three occasions during the report period.

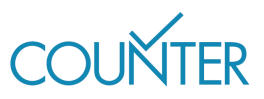

#### **EXAMPLE PLATFORM MASTER REPORT**

<span id="page-11-0"></span>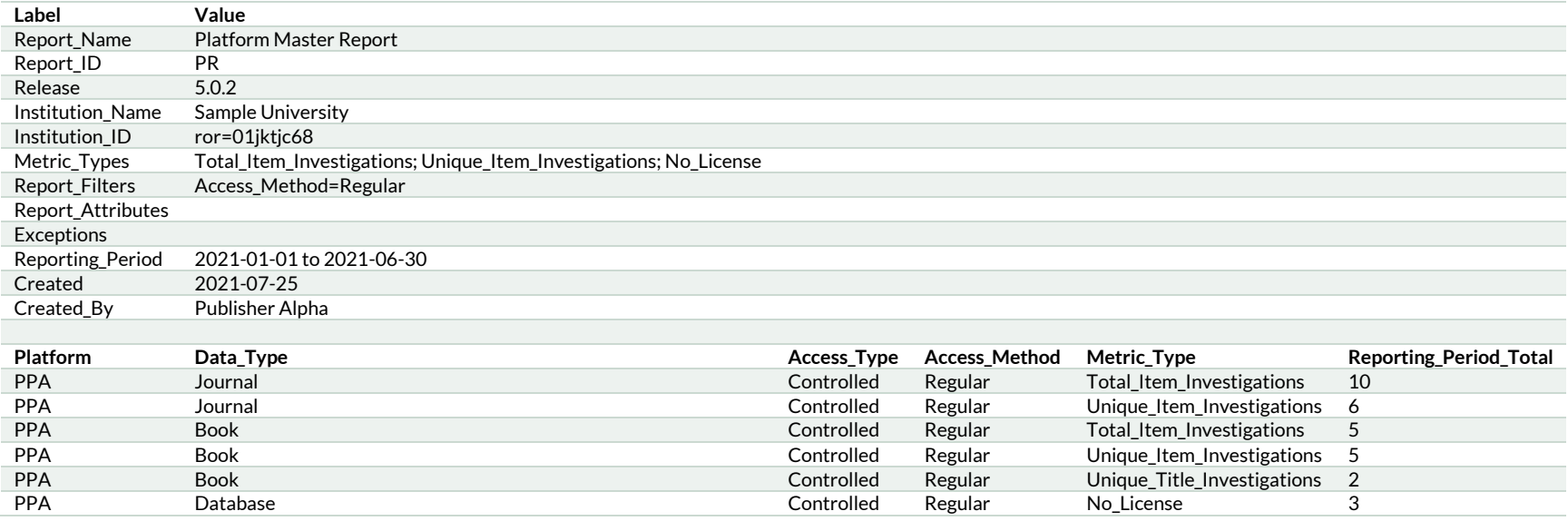

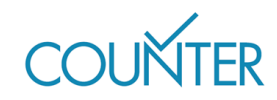

# DATABASE REPORTS

<span id="page-12-0"></span>Three Host Types are required to provide a Database Master Report (DR):

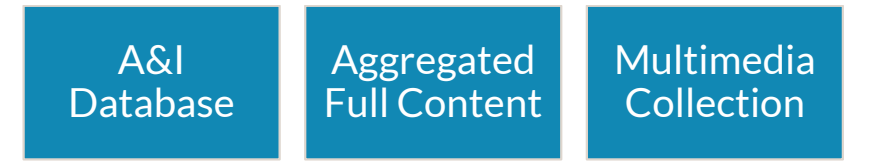

DR shows activity across all metrics for entire databases or fixed collections of content which behave like a database. There are two Standard Views for the DR.

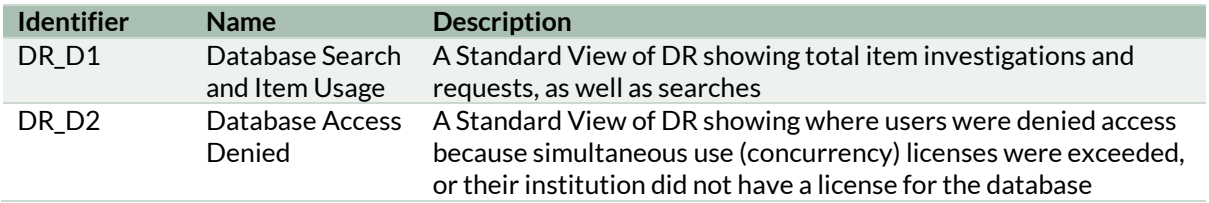

For the purposes of DR\_D1, the DR is pre-filtered using the following specification:

- Access Method: Regular
- Metric\_Type: Searches\_Automated; Searches\_Federated; Searches\_Regular; Total\_Item\_Investigations; Total\_Item\_Requests

For the purposes of DR\_D2, the DR is pre-filtered using the following specification:

- Access Method: Regular
- Metric\_Type: Limit\_Exceeded; No\_License

## <span id="page-12-1"></span>**DR FILTERS**

DR can be filtered as described in the table below.

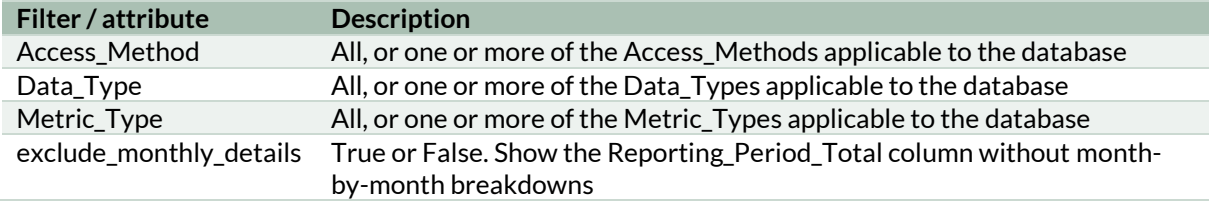

## <span id="page-12-2"></span>**WHAT DOES A DR LOOK LIKE?**

DRs are more detailed than PRs, with nine columns plus monthly breakdowns. In addition to the columns in PR (Platform, Data\_Type, Access\_Method, Metric\_Type, and Reporting\_Period\_ Total), DR shows the database name within the platform and the publisher details.

Again, every metric type should be included, but for the purposes of this guide only a subset is shown in the example. Note that A&I Databases will only ever report Investigations, as the Request for full text access by definition will occur on a separate platform.

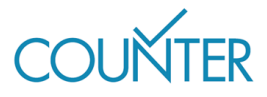

A DR has been generated for the Multimedia database on Publisher Platform Alpha covering the period from 01 January to 30 June 2021 for Sample University, based on the scenario below. A copy of this report can be found i[n Appendix H of the Code of Practice](https://cop5.projectcounter.org/en/5.0.2/appendices/h-sample-counter-master-reports-and-standard-views.html) and a simplified version is presented here.

#### **SCENARIO**

Users from Sample University have investigated eight items in the Multimedia database, and requested the full record for three of those items. There is also a record of one search of the database during the report period.

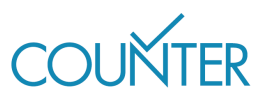

#### **EXAMPLE DATABASE MASTER REPORT**

<span id="page-14-0"></span>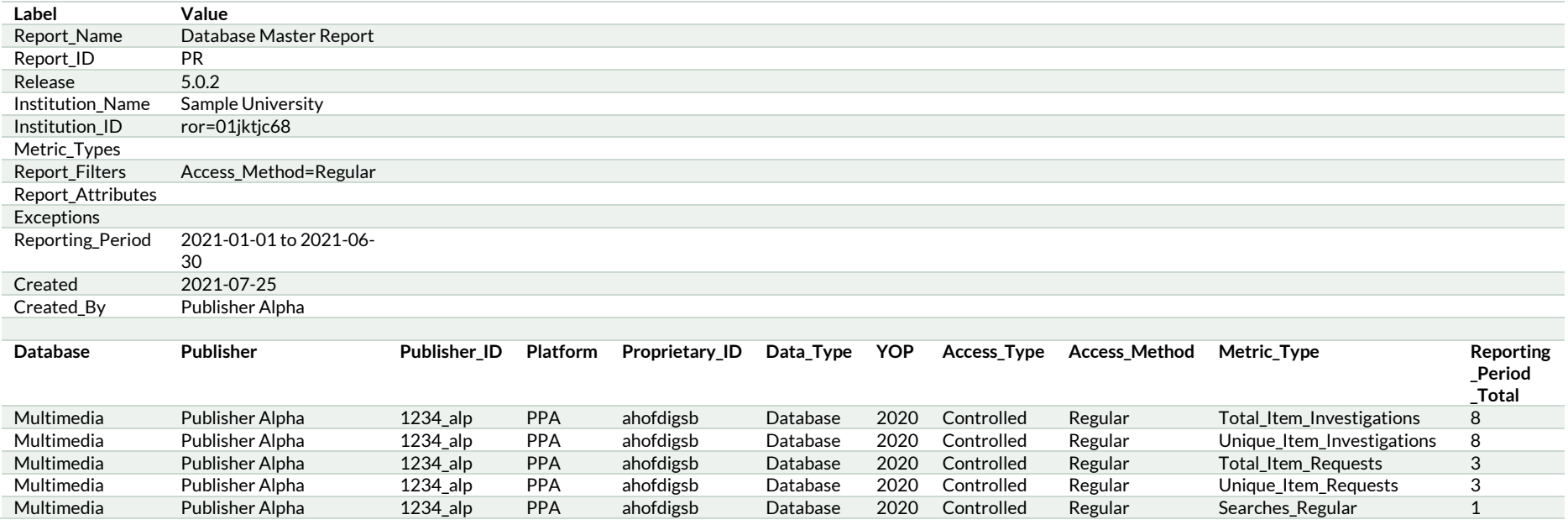

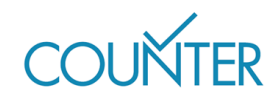

# TITLE REPORTS

<span id="page-15-0"></span>Three Host Types provide a Title Master Report (TR):

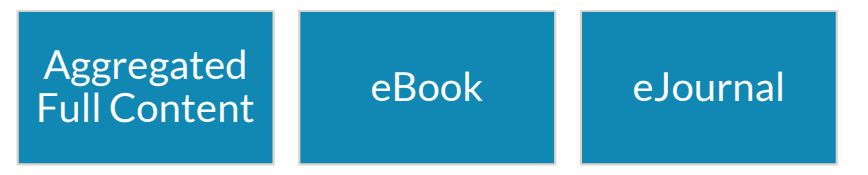

TR shows activity across all metrics for entire titles, which may be individual ebooks or journal titles. The TR can be filtered according to user needs and has seven Standard Views that apply to different Host Types. An Aggregated Full Content host must provide all seven Standard Views, an eJournal host provides only those for journals, and an eBook host provides only those for books.

#### <span id="page-15-1"></span>**TR STANDARD VIEWS FOR BOOKS**

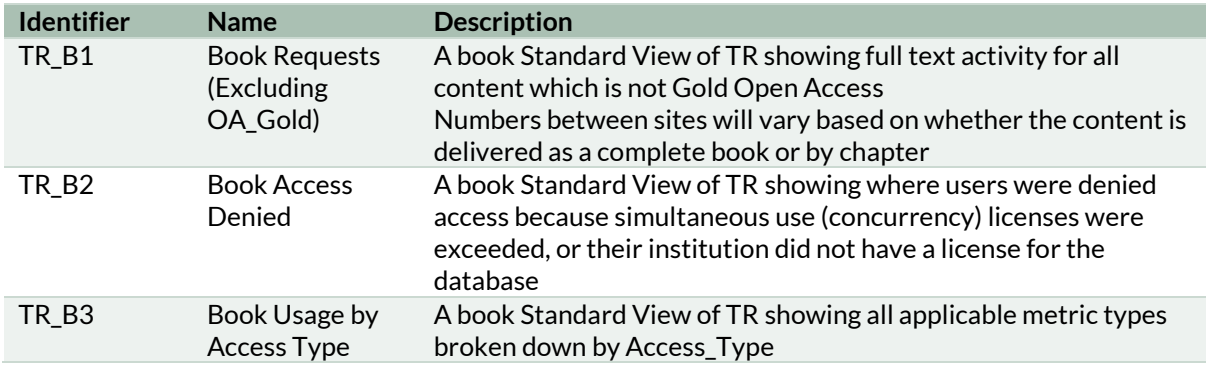

For the purposes of TR\_B1, the TR is pre-filtered using the following specification:

- Access Method: Regular
- Access\_Type: Controlled
- Data\_Type: Book
- Metric\_Type: Total\_Item\_Requests; Unique\_Item\_Requests

For the purposes of TR\_B2, the TR is pre-filtered using the following specification:

- Access Method: Regular
- Data\_Type: Book
- Metric\_Type: Limit\_Exceeded; No\_License

For the purposes of TR\_B3, the TR is pre-filtered using the following specification:

- Access Method: Regular
- Data\_Type: Book
- Metric\_Type: Total\_Item\_Investigations; Total\_Item\_Requests; Unique\_Item\_Investigations; Unique\_Item\_Requests; Unique\_Title\_Investigations; Unique\_Title\_Requests

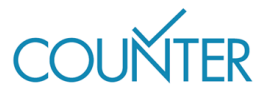

#### <span id="page-16-0"></span>**TR STANDARD VIEWS FOR JOURNALS**

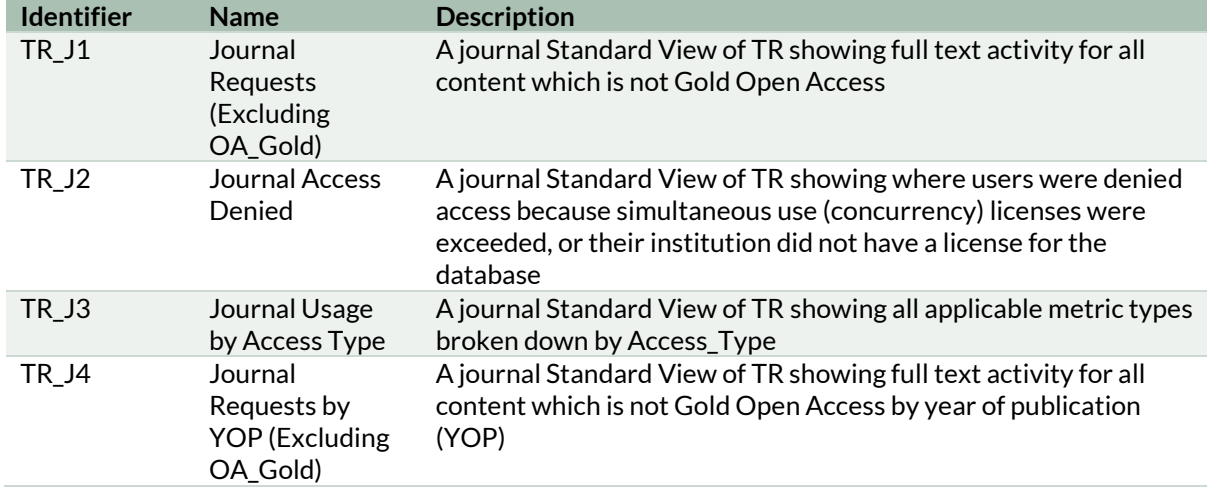

For the purposes of both TR\_J1 and TR\_J4, the TR is pre-filtered as follows:

- Access\_Method: Regular
- Access\_Type: Controlled
- Data Type: Journal
- Metric\_Type: Total\_Item\_Requests; Unique\_Item\_Requests

For the purposes of TR\_J2, the TR is pre-filtered using the following specification:

- Access\_Method: Regular
- Data Type: Journal
- Metric\_Type: Limit\_Exceeded; No\_License

For the purposes of TR\_J3, the TR is pre-filtered using the following specification:

- Access Method: Regular
- Data\_Type: Journal
- Metric Type: Total Item Investigations; Total Item Requests; Unique\_Item\_Investigations; Unique\_Item\_Requests

## <span id="page-16-1"></span>**TR FILTERS**

TR has additional filters in addition those which apply to all of the Master Reports, and can be filtered as described in the table below.

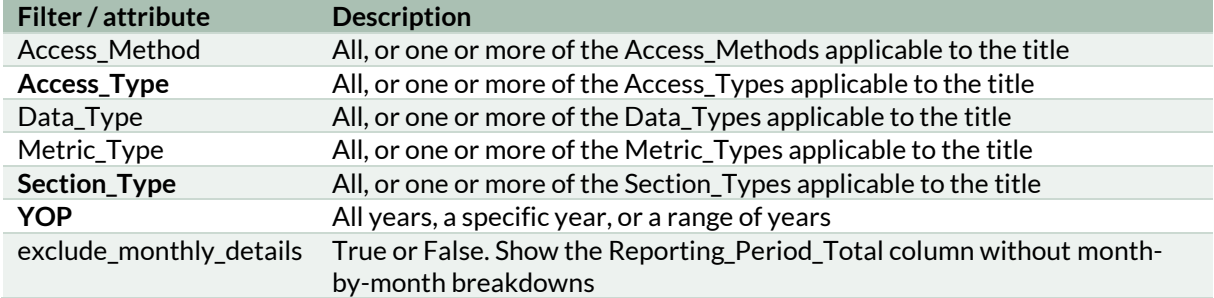

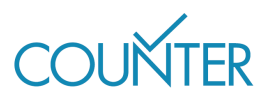

Taylor wants to assess the usage from Journal X. They would like to know what the total usage is, and how much of that usage is for OA\_Gold articles. They download the Title Master Report (TR). This shows:

- Access Type: Controlled / Unique Item Requests: 49
- Access\_Type: OA\_Gold / Unique\_Item\_Requests: 18

Taylor then filters the TR using the YOP (Year of Publication) column, to eliminate the current year and show only articles in the perpetual access backfiles. The TR shows:

- Access Type: Controlled / Unique Item Requests: 18
- Access\_Type: OA\_Gold / Unique\_Item\_Requests: 3

## <span id="page-17-0"></span>**WHAT DOES A TR LOOK LIKE?**

TRs are highly detailed and therefore quite lengthy. As well as the core information from the PR (Platform, Data\_Type, Access\_Method, Metric\_Type, and Reporting\_Period\_Total), TR shows the title name and identifiers, the publisher details, Access\_Type, Section\_Type, and the year of publication (YOP), for a total of 17 columns plus monthly breakdowns.

A TR has been generated for Journal Six on Publisher Platform Alpha covering the period from 01 January to 30 June 2021 for Sample University, based on the scenario below. A copy of this report can be found i[n Appendix H of the Code of Practice](https://cop5.projectcounter.org/en/5.0.2/appendices/h-sample-counter-master-reports-and-standard-views.html) and a simplified version is presented here showing only limited metric types.

#### **SCENARIO**

Users from Sample University have users from Sample University have investigated 80 articles within Journal Six, and requested the full text for 12 of those articles.

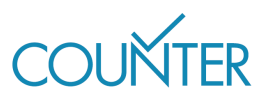

#### **EXAMPLE TITLE MASTER REPORT**

<span id="page-18-0"></span>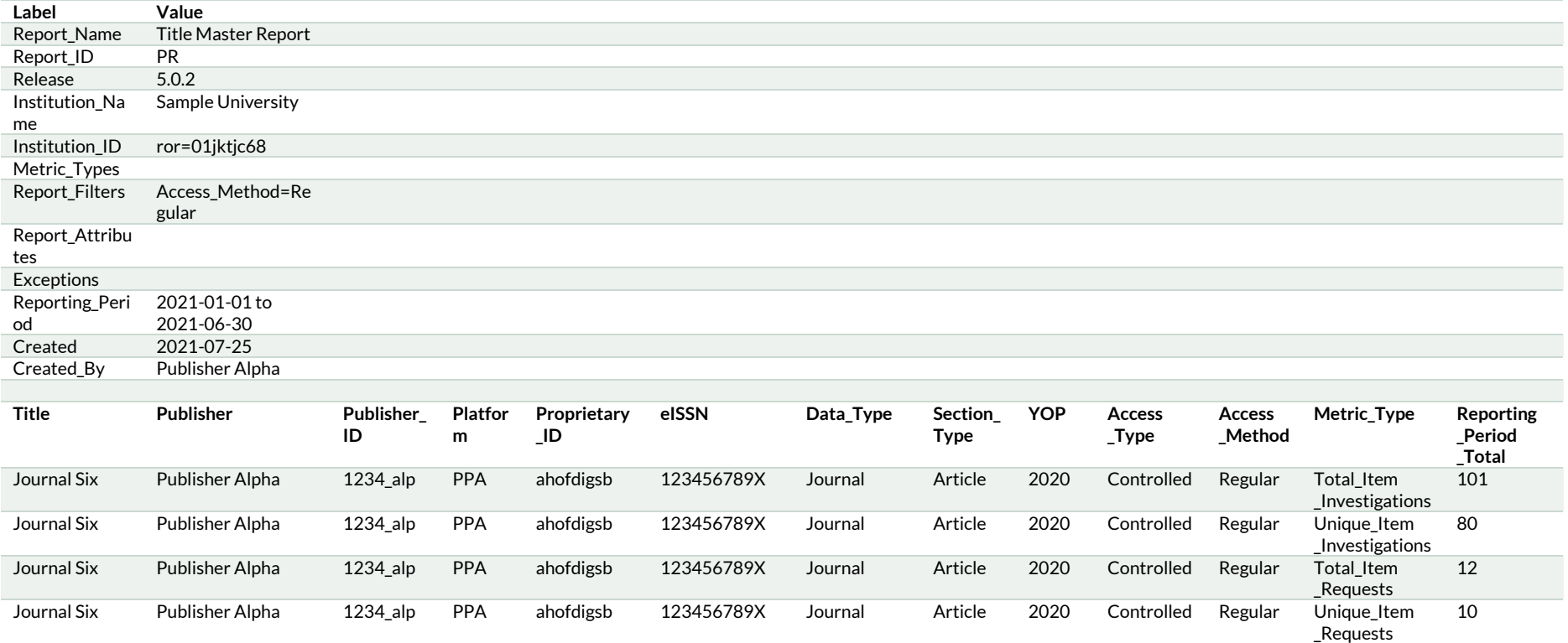

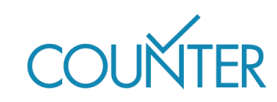

# ITEM REPORTS

<span id="page-19-0"></span>Two Host Types are required to provide an Item Master Report (IR):

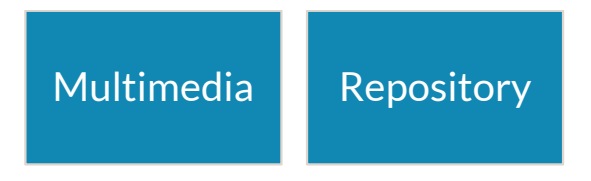

IR shows activity across all metrics for single items, such as articles or videos. IR can be filtered according to user needs, and has two Standard Views:

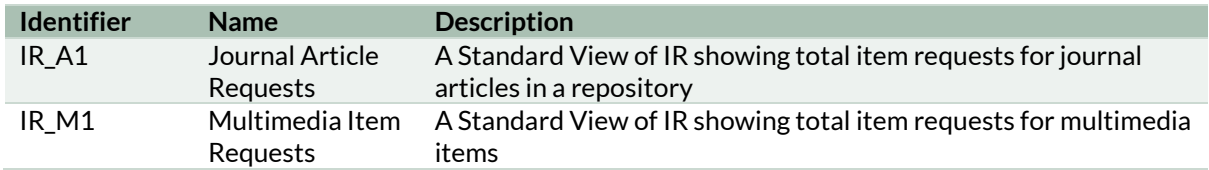

For the purposes of IR\_A1, the IR is pre-filtered using the following specification:

- Access Method: Regular
- Data\_Type: Journal PLUS Section\_Type: Article OR
	- Data\_Type: Article
- Metric\_Type: Total\_Item\_Requests

For the purposes of IR\_M1, the IR is pre-filtered as follows:

- Access\_Method: Regular
- Data\_Type: Multimedia
- Metric\_Type: Total\_Item\_Requests

#### <span id="page-19-1"></span>**IR FILTERS**

IR has additional filters in addition to those which apply to all of the Master Reports, and can be set to include component details as described in the table below.

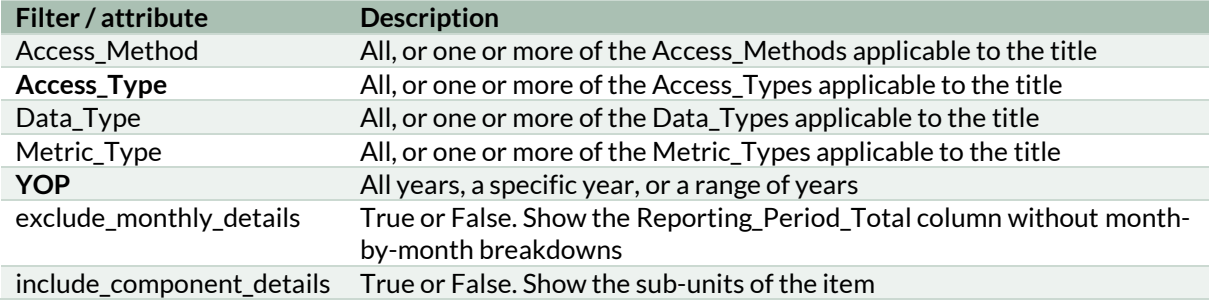

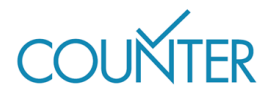

### <span id="page-20-0"></span>**WHAT DOES AN IR LOOK LIKE?**

An IR contains so much detail that it is not possible to show an example report here; visit [Appendix H of the Code of Practice](https://cop5.projectcounter.org/en/5.0.2/appendices/h-sample-counter-master-reports-and-standard-views.html) to see an example. The column heads associated with an IR cover the item itself, its parent, and its component parts, and appear in the IR in this order:

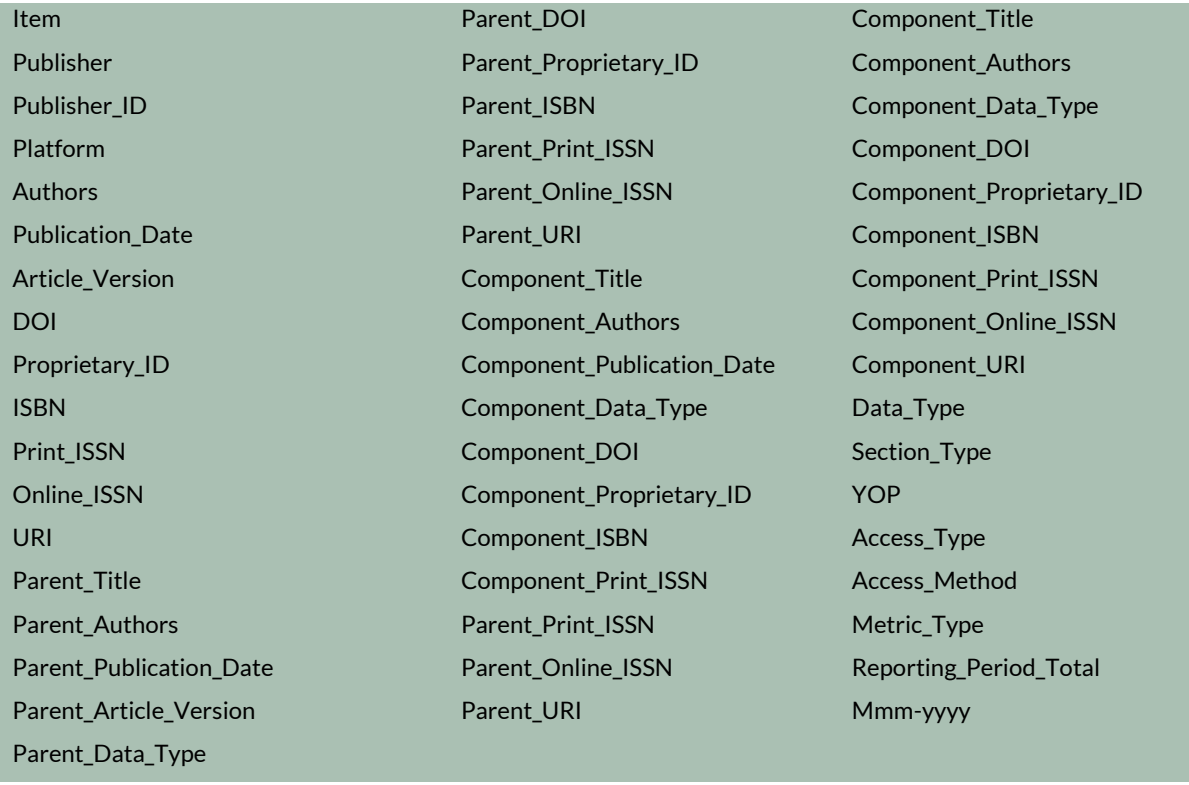

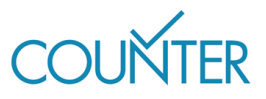

# <span id="page-21-0"></span>ATTRIBUTES, ELEMENTS & OTHER (slightly) TECHY THINGS

Release 5 of the COUNTER Code of Practice has added a series of elements and attributes to our longer-standing metrics. These help to provide much more granular information in an organized way, as well as letting the COUNTER team maintain and amend the Code of Practice over time.

# <span id="page-21-1"></span>**HOST TYPE**

Your Host Type determines which of the Master Reports you need to produce. A single platform might fit multiple Host Types; if you aren't sure what your Host Type is, please send a question to the COUNTER team through our website or emai[l lorraine.estelle@counterusage.org.](mailto:lorraine.estelle@counterusage.org)

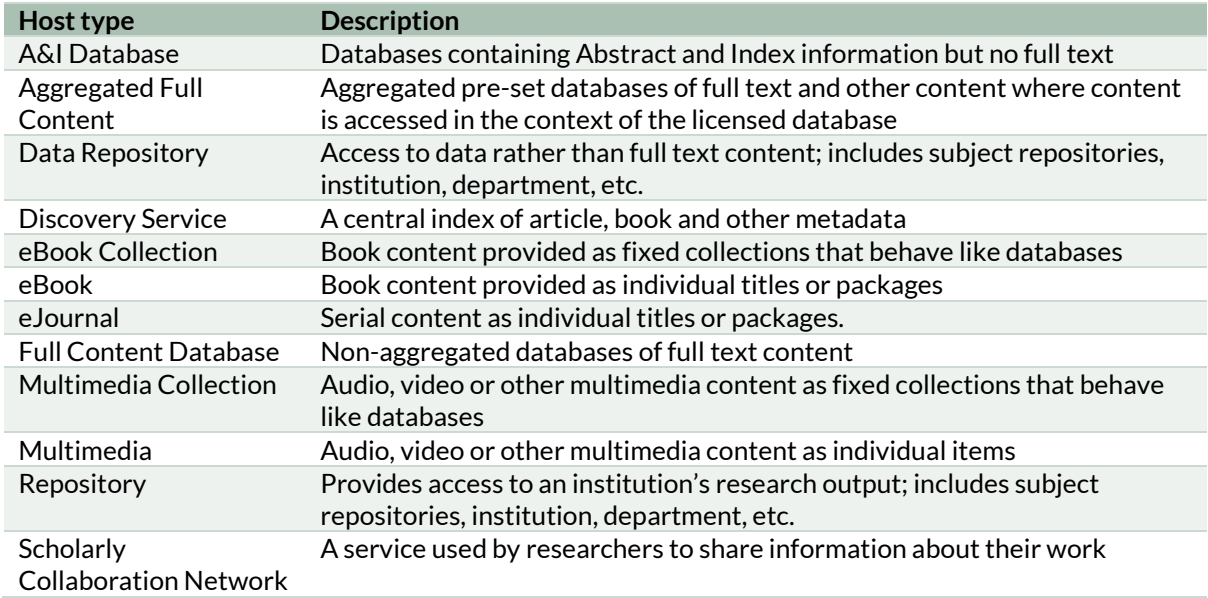

# <span id="page-21-2"></span>**ATTRIBUTE: DATA\_TYPE**

Data\_Type is used to group content at the level of the Title. Depending on your Host Type, you will need to apply different Data\_Types.

- **EXP** Article: an individual content object, usually published as part of a journal or reference work
- **Book Segment**: a book segment (e.g. chapter, section label, etc.).
- **Book**: a monograph text
- **Database**: a fixed database where content is searched and accessed in the context of the database
- **Dataset**: a data set
- **Journal**: textual content published serially as a journal or magazine
- **Multimedia:** multimedia content, such as audio, images, or video

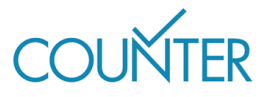

- **Newspaper or Newsletter**: textual content published serially in a newspaper or newsletter
- **Platform**: the "Title" of the item being reported on is a content platform and may reflect usage from multiple data types
- **Report**: a report (e.g. a policy report)
- **EXEX Repository** Item: generic classification used for items stored in a repository
- **Thesis or Dissertation**: a dissertation or thesis
- **Other**: the content item cannot be classified by any of the other data types

### <span id="page-22-0"></span>**ATTRIBUTE: SECTION\_TYPE**

Some Data\_Types are delivered in small sub-units, which is where Section\_Type comes in. You'll note that some Section\_Types also appear in the Data\_Types list in their own right.

- **EXEDE:** a sub-unit of Data Types Journal and Book
- **Book**: a sub-unit of Data\_Types Platform and Database
- **Chapter**: a sub-unit of Data\_Types Book and Book Segment
- **EXECTION:** a sub-unit of Data Types Book and Book Segment
- **Other**: content delivered in sections that are not otherwise represented on the list

# <span id="page-22-1"></span>**ATTRIBUTE: ACCESS\_TYPE**

Access\_Type allows us to determine whether content was Open Access or not. For the Host Types eBook, eJournal, Multimedia and Repository, only two Access\_Types are needed:

- **OA\_Gold:** content available under a Gold Open Access license from the point of publication
- **EXECONTROLLED**: everything which is not OA Gold

The Repository Host Type also needs to provide a third Access\_Type:

**Other\_Free\_To\_Read:** content which is not OA\_Gold, but which is freely available to read without a license

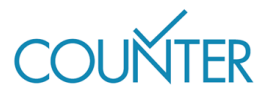

Sam is researching the history of antibiotics on Publisher Platform Alpha. From a list of search results, they open three article abstracts and a video record. The relevant Data\_Types and Section\_Types are:

- Data Type: Journal
- Section Type: Article
- Data\_Type: Multimedia

None of the articles is OA\_Gold, but one was freely available as part of a marketing drive. The relevant Access\_Type is:

▪ Access\_Type: Controlled

Sam then selects a new article from the search results list, from a Gold OA journal.

▪ Access\_Type: OA\_Gold

## <span id="page-23-0"></span>**ATTRIBUTE: ACCESS\_METHOD**

Access\_Method applies when a Host allows Text and Data Mining (TDM) of their content, and is able to distinguish TDM activity from all other activity, for example because they have a specific TDM API. The valid Access\_Method attributes are:

- **Regular**: all activity which is not TDM
- **TDM**: text and data mining activity

#### <span id="page-23-1"></span>**ATTRIBUTE: YOP**

YOP stands for Year of Publication: the four-digit year in which the Version of Record was published. Where the YOP is undefined:

- Use "9999" for in press articles
- Use "0001" for content with an unknown YOP

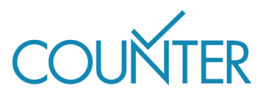

# PUTTING IT ALL TOGETHER

<span id="page-24-0"></span>This section walks through a scenario and uses the information to put together a set of COUNTER Release 5 reports.

### <span id="page-24-1"></span>**ABOUT THE PLATFORM**

Publisher Platform Alpha (PPA) hosts a combination of materials: 100 full text journals, 750 full text books, and a multimedia database. This means that PPA falls under several Host Types: Aggregated Full Content, eBooks, eJournals, and Multimedia Collection.

Given the Host Types, we know that PPA needs to provide all four of the Master Reports and all of the Standard Views.

### <span id="page-24-2"></span>**ABOUT THE SUBSCRIBING INSTITUTION**

Institution Omega subscribes to the entire journals list on PPA, as well as the multimedia database. They do not subscribe to the books list.

#### <span id="page-24-3"></span>**SCENARIO: SAM'S ACTIVITY**

Sam is researching the history of antibiotics on PPA. They run a search across the entire platform. They do not limit her search to the multimedia database.

From the list of search results, Sam opens the following items:

- 2 article abstracts from Journal of Antibiotics are Fun
- 1 article abstract from Journal of Medical Historical Trivia
- 1 video from the multimedia database
- 1 chapter abstract from The Big Book of Medical Marvels
- 1 book abstract of A Medical History Reference

This activity triggers a whole series of investigation metrics, as well as some access denials. Note that because Sam's institution has no license to access book content, Release 5 counts two access denials even though they have only attempted to access the abstracts at this point.

After reading the abstracts, Sam triggers additional investigation and access denial metrics, as well as some request metrics, by:

- Downloading 2 article full-text PDFs from Journal of Antibiotics are Fun
- Watching 1 video from the multimedia database
- Attempting to download 1 chapter PDF from The Big Book of Medical Marvels

Note that Sam's attempt to download a chapter from The Big Book of Medical Marvels counts as an investigation but does not count as a request. This is because her institution has not licensed books, and therefore her access is denied.

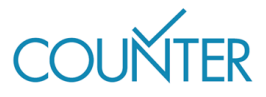

#### <span id="page-25-0"></span>**IN SUMMARY**

Collecting all this together, Sam's session on PPA results in a whole series of metrics which will be available to Institution Omega's librarian, Taylor, through all four Master Reports, plus a selection of Standard Views:

- Platform Master Report (PR) and Platform Usage (PR\_P1)
- Database Master Report (DR) and Database Search and Item Usage (DR\_D1)
- Title Master Report (TR), Book Access Denied (TR\_B2) and Journal Usage by Access Type (TR\_J3)
- Item Master Report (IR) and Multimedia Item Requests (IR\_M1)

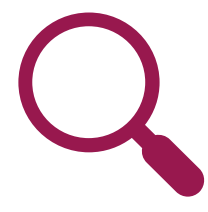

**Search activity**  •1 Searches\_Platform •1 Searches Regular

# **View activity**

•6 Total\_Item\_Investigations •6 Unique\_Item\_Investigations •2 Unique\_Title\_Investigations •2 No\_License

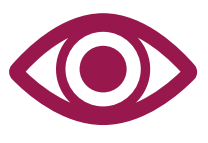

# **Download/Watch activity**

•4 Total\_Item\_Investigations •3 Total\_Item\_Requests •3 Unique Item Requests •2 No\_License

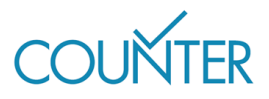

# ABOUT THE AUTHOR

After two decades in scholarly publishing Tasha is now an independent publishing consultant. Having worked with society and commercial publishers she has a deep appreciation for the changing pressures on publishers, funders, researchers and research institutions and uses that to partner with publishers to develop data-driven business models that will allow them to achieve a sustainable transition to Open Access.

She is an active participant in the scholarly publishing community as a member of the COUNTER Executive Committee, and regularly volunteers time to Jisc, UKSG, OASPA, and other industry bodies. She can be found on LinkedIn a[t www.linkedin.com/in/tashamc.](http://www.linkedin.com/in/tashamc)

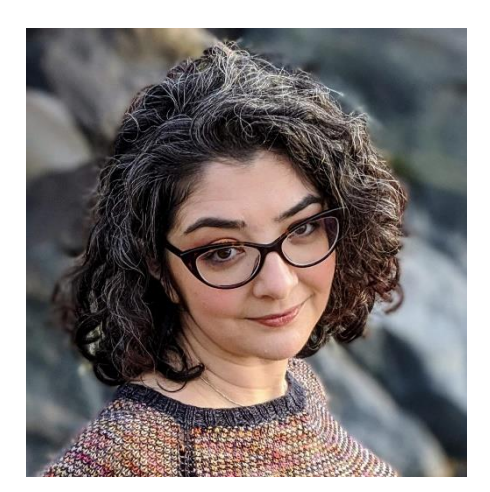

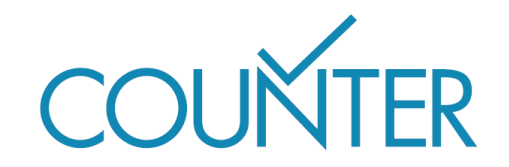

Copyright © 2021 This guide is published by COUNTER in 2021 25 Egbert Road, Winchester, SO23 7EB lorraine.estelle@counterusage.org